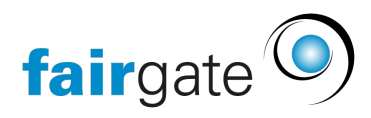

[Wissensdatenbank](https://support.fairgate.ch/de/kb) > [Finanzen](https://support.fairgate.ch/de/kb/finanzen) > [Fakturierung einrichten](https://support.fairgate.ch/de/kb/fakturierung-einrichten) > [Abweichender](https://support.fairgate.ch/de/kb/articles/abweichender-rechnungsempf-nger-alias-3) [Rechnungsempfänger / Alias](https://support.fairgate.ch/de/kb/articles/abweichender-rechnungsempf-nger-alias-3)

## Abweichender Rechnungsempfänger / Alias

Meike Pfefferkorn - 2021-09-07 - [Fakturierung einrichten](https://support.fairgate.ch/de/kb/fakturierung-einrichten)

In manchen Fällen ist der Adressat einer Rechnung ein anderer als der Nutzniesser. Dies ist zum Beispiel der Fall, wenn eine Firma oder das Sozialamt die Rechnungsbegleichung übernimmt. In anderen Fällen kann es sein, dass die Haushaltsverbindungen für eine korrekte Anschrift nicht ausreichen, z.B. bei Wohngemeinschaften oder anderen Konstellationen.

Damit auch in diesen Fällen der Adressat stimmt, kann eine Alias definiert werden (natürlich auch allein für eine abweichende Rechnungsadresse).

## Einrichtung des Alias

1) Dazu muss zunächst in der Verwaltung unter Ihr Verein – Einstellungen – Adressblock die Nutzung des Alias aktiviert werden.

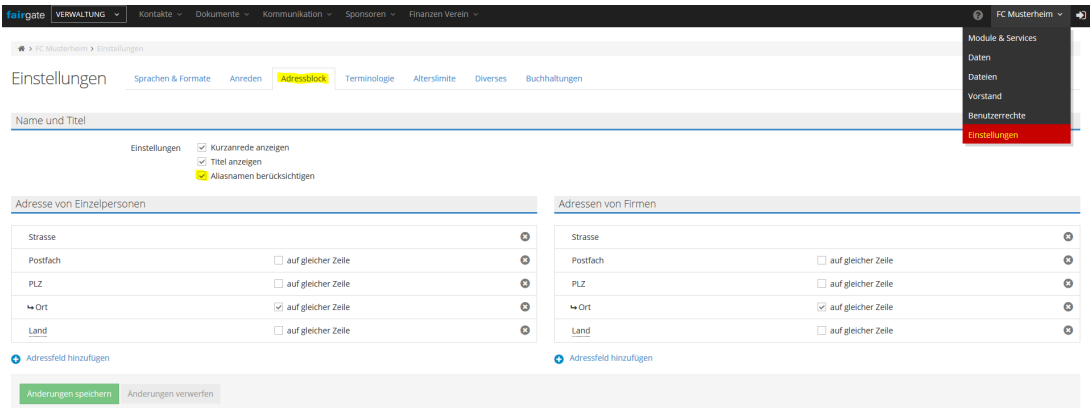

2) Im zweiten Schritt muss das Datenfeld in der Kontaktfelder-Verwaltung aktiviert werden.

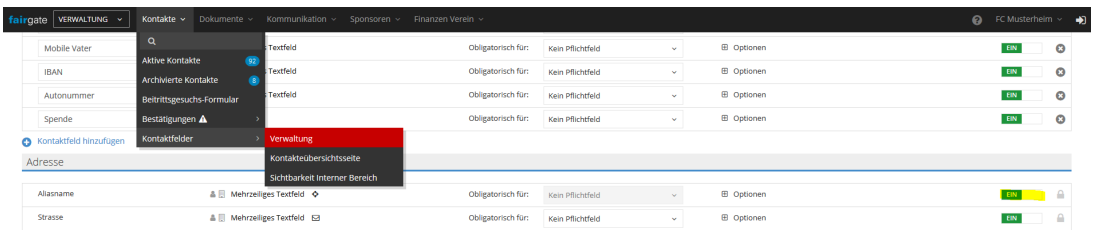

Jetzt steht das Alias-Feld sowohl für Korrespondenz- als auch Rechnungsadressen bei allen Kontakten zur Verfügung.

## Nutzung des Alias-Feldes

Danach ist es möglich in den Datensätzen der Kontakte den Alias einzugeben. Dies ist bei

Personen und Firmen (mit oder ohne Hauptkontakt) gleichermaßen möglich.

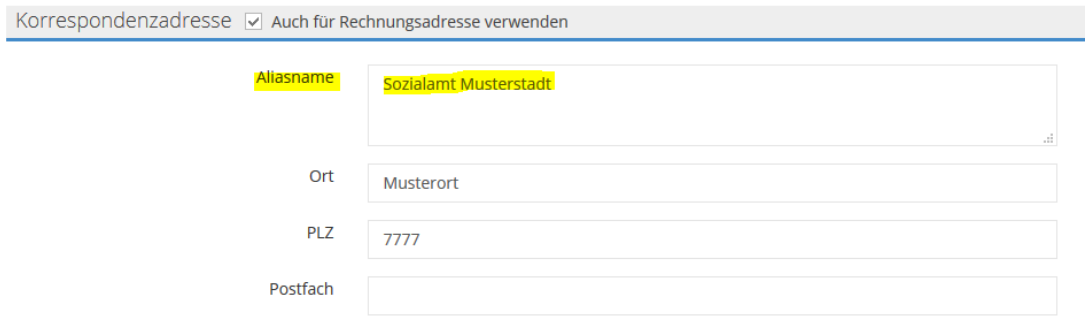

Wenn nun eine Rechnung erstellt oder Anrede und Adresse von bestehenden Rechnung aktualisiert wird, erscheint im Adressblock der Aliaseintrag statt des Namens des Kontaktes.

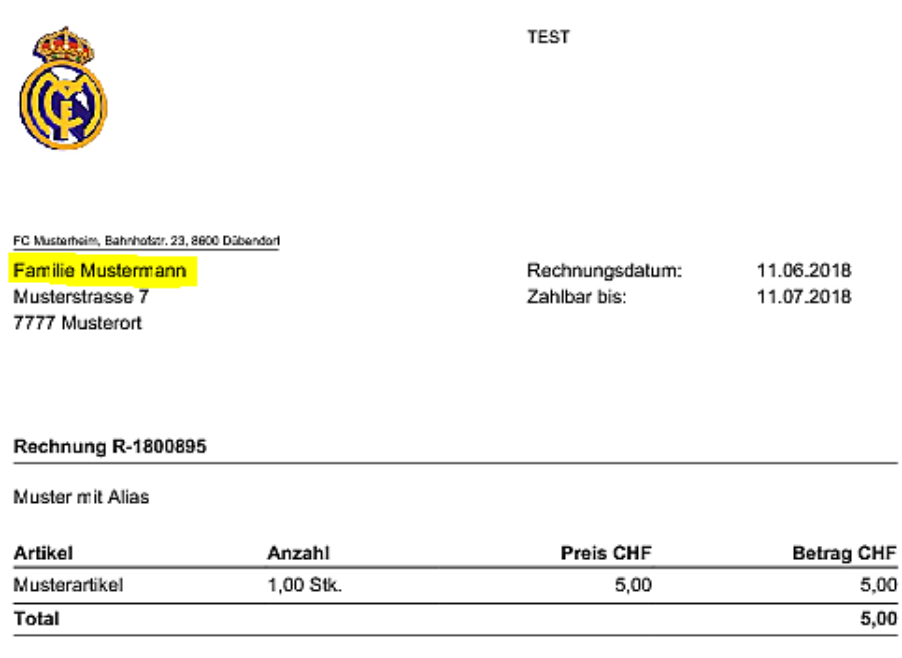

Danke

Die Anrede wird in diesen Fällen entfernt bzw. nicht abgebildet, wenn Sie "Persönlich" gewählt haben. Dies ist so eingestellt, da Aliase vor allem Verwendung finden, wenn eine Anrede nicht automatisch bestimmbar ist – eben weil der Grund für die Verwendung sehr unterschiedlich sein kann. Es besteht jedoch die Möglichkeit, eine Anrede in der Nachbearbeitung hinzuzufügen.

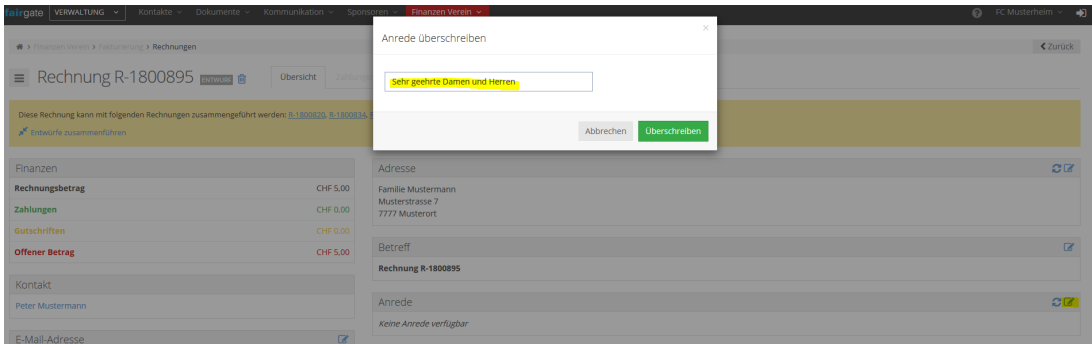